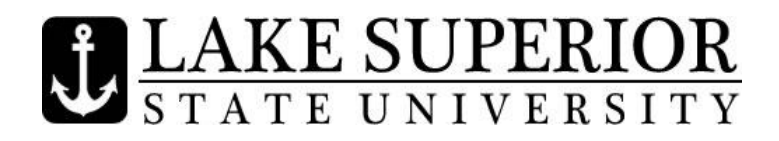

## **IMPORTANT DATES & DEADLINES Spring Semester 2016**

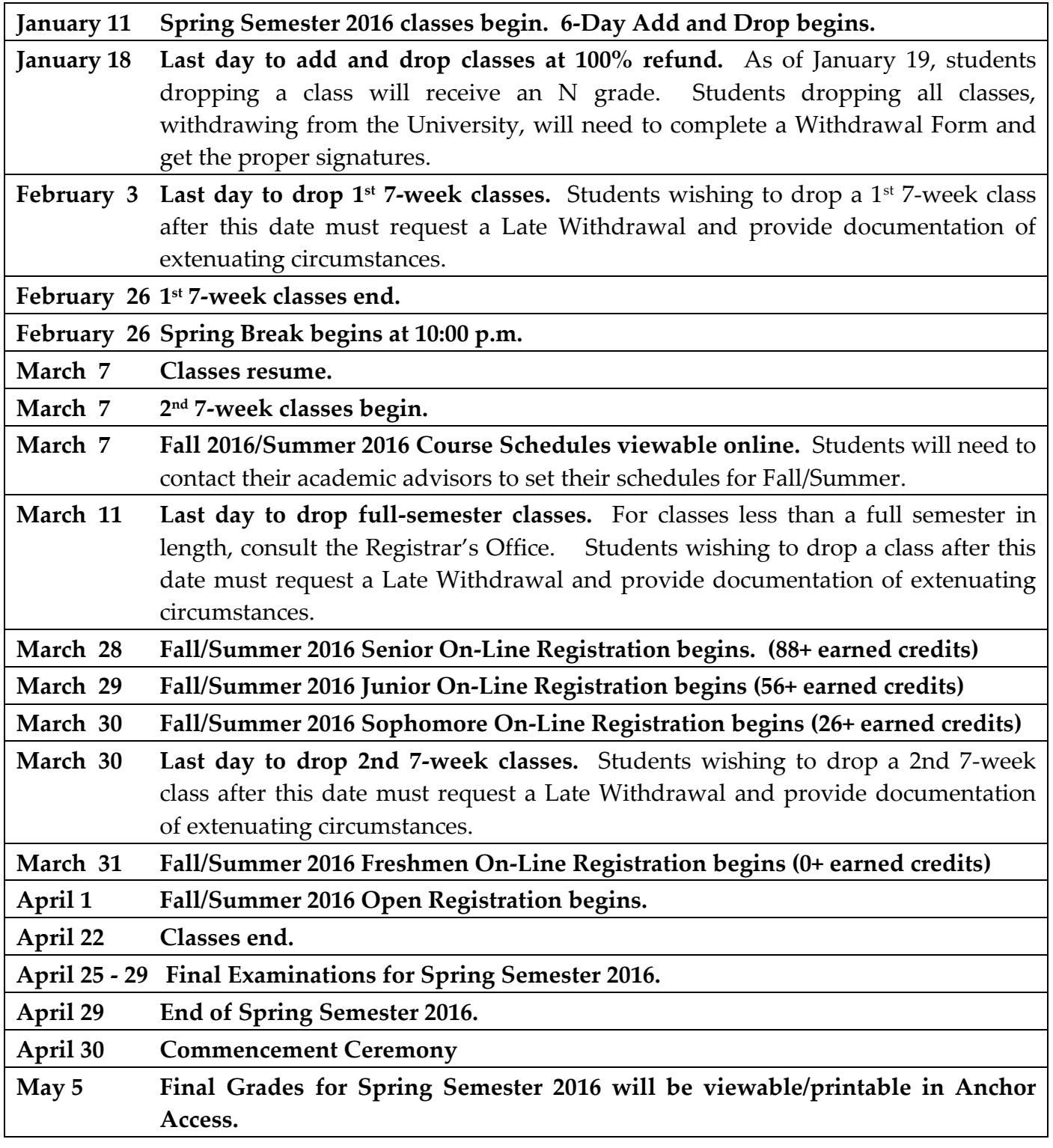